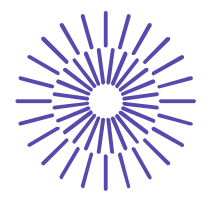

### **Nové možnosti rozvoje vzdělávání na Technické univerzitě v Liberci**

**Specifický cíl A3: Tvorba nových profesně zaměřených studijních programů**

#### **NPO\_TUL\_MSMT-16598/2022**

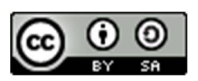

# **Téma 10: Příklad 1 – základní charakteristiky časových řad**

Ing. Vladimíra Hovorková Valentová, Ph.D.

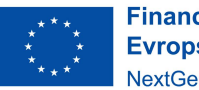

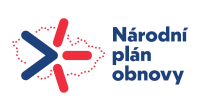

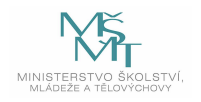

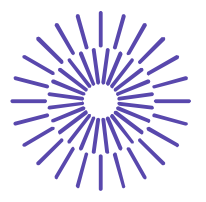

### *Zadání příkladu:*

Máme k dispozici údaje o počtu dopravních nehod v ČR v letech 2007-2018. Charakterizujte vývoj počtu dopravních nehod pomocí:

- a) prvních diferencí,
- b) průměrného absolutního přírůstku,
- c) koeficientů růstu,
- d) průměrného koeficientu růstu.

Všechny výsledky interpretujte!

Doplňte též hodnoty druhých a třetích diferencí.

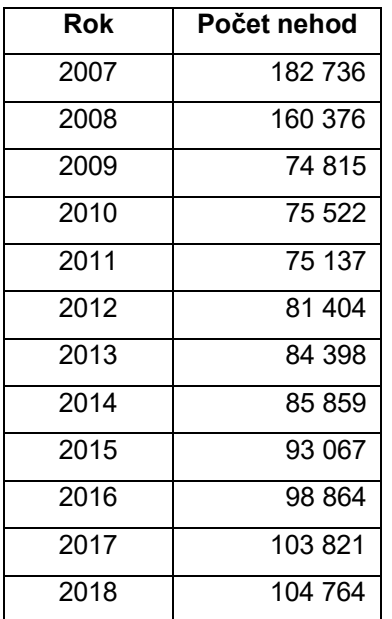

*Zdroj: Ročenka nehodovosti na pozemních komunikacích za rok 2018*

#### Řešení příkladu:

Všechny požadované charakteristiky časových řad je poměrně jednoduché spočítat i na kalkulačce, proto je zde uveden postup ručního výpočtu a následně i pomocí programu SPSS (pro ty charakteristiky, které je možné tam spočítat).

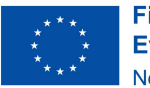

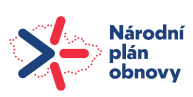

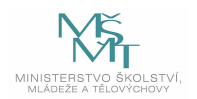

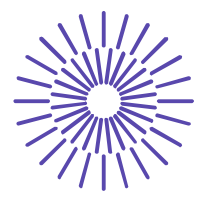

a) První diference jsou konstruovány jako rozdíl hodnoty ukazatele v časovém okamžiku t a hodnoty ukazatele v okamžiku bezprostředně předcházejícím časovému okamžiku t, tedy t-1:  $\Delta_{\rm t}^{(1)}\rm = y_{\rm t}-y_{\rm t-1}.$  Hodnoty všech počítaných charakteristik budou doplněny postupně do následující tabulky. První řádek zůstane nevyplněn, protože hodnota t je rok 2007 a předcházející údaj není k dispozici. Tečka v řádku značí, že údaj existuje, ale nejsou k dispozici data k jeho výpočtu.

Další hodnota je vypočtena jako  $\Delta_2^{(1)} = y_2 - y_1 = 160376 - 182736 = -22360$ .

Tímto způsobem pokračujeme dále:  $\Delta_3^{(1)} = y_3 - y_2 = 74815 - 160376 = -85561$ .

$$
\Delta_4^{(1)} = y_4 - y_3 = 75522 - 74815 = 707
$$

$$
\Delta_5^{(1)} = y_5 - y_4 = 75137 - 75522 = -385
$$

 $\Delta_6^{(1)} = y_6 - y_5 = 81404 - 75137 = 6267$ 

$$
\Delta_7^{(1)} = y_7 - y_6 = 84398 - 81404 = 2994
$$

$$
\Delta_8^{(1)} = y_8 - y_7 = 85859 - 84398 = 1461
$$

$$
\Delta_9^{(1)} = y_9 - y_8 = 93067 - 85859 = 7208
$$

 $\Delta_{10}^{(1)} = y_{10} - y_9 = 98864 - 93067 = 5797$ 

$$
\Delta_{11}^{(1)} = y_{11} - y_{10} = 103821 - 98864 = 4957
$$

$$
\Delta_{12}^{(1)} = y_{12} - y_{11} = 104764 - 103821 = 943
$$

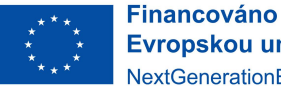

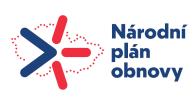

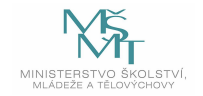

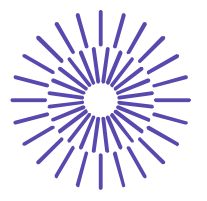

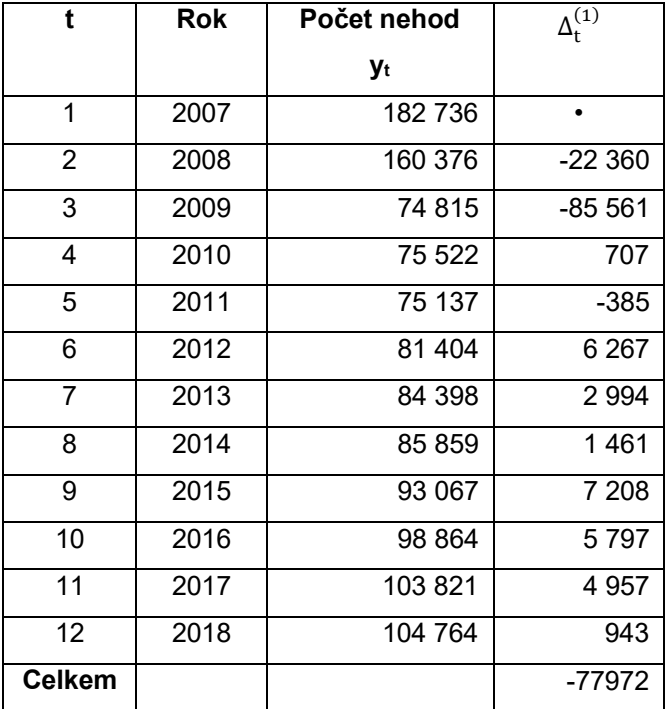

#### *Interpretace:*

Počet nehod v ČR se v roce 2008 snížil oproti roku 2007 o 22 360.

Počet nehod v ČR se v roce 2009 snížil oproti roku 2008 o 85 561.

Počet nehod v ČR se v roce 2010 zvýšil oproti roku 2009 o 707.

Počet nehod v ČR se v roce 2011 snížil oproti roku 2010 o 385.

Počet nehod v ČR se v roce 2012 zvýšil oproti roku 2011 o 6267.

atp.

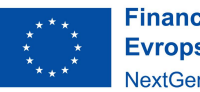

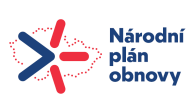

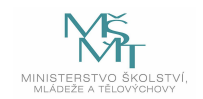

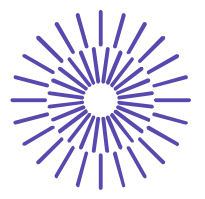

b) Průměrný absolutní přírůstek je možné vyjádřit jako průměr prvních diferencí (tj. součet prvních diferencí dělených jejich počtem) nebo jako rozdíl poslední a první hodnoty časové řady dělený n-1. Oba způsoby výpočtu musejí dát pochopitelně stejný výsledek.

$$
\bar{\Delta} = \frac{\sum_{t=2}^{n} \Delta_t^{(1)}}{n-1} = \frac{-77972}{11} = -7088,364
$$

*NEBO*

$$
\overline{\Delta} = \frac{y_n - y_1}{n - 1} = \frac{104764 - 182736}{11} = -7088,364
$$

#### *Interpretace:*

Počet nehod v ČR se v letech 2007-2018 v průměru snížil o 7088,364 nehody.

c) Koeficient růstu je konstruován jako podíl hodnoty ukazatele v časovém okamžiku t a hodnoty ukazatele v časovém okamžiku t-1.

$$
k_t = \frac{y_t}{y_{t-1}}
$$

První řádek zůstane opět nevyplněn (jako u prvních diferencí), protože hodnota t je rok 2007 a předcházející údaj není k dispozici. Tečka v řádku značí, že údaj existuje, ale nejsou k dispozici data k jeho výpočtu.

$$
k_2 = \frac{y_2}{y_1} = \frac{160376}{182736} = 0,8776
$$
  
\n
$$
k_3 = \frac{y_3}{y_2} = \frac{74815}{160376} = 0,4665
$$
  
\n
$$
k_4 = \frac{y_4}{y_3} = \frac{75522}{74815} = 1,0094
$$
  
\n
$$
k_5 = \frac{y_5}{y_4} = \frac{75137}{75522} = 0,9949
$$
  
\n
$$
k_6 = \frac{y_6}{y_5} = \frac{81404}{75137} = 1,0834
$$

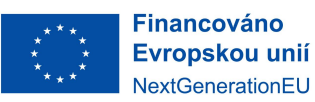

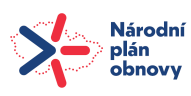

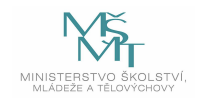

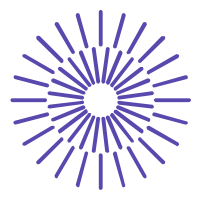

$$
k_7 = \frac{y_7}{y_6} = \frac{84398}{81404} = 1,0368
$$
  

$$
k_8 = \frac{y_8}{y_7} = \frac{85859}{84398} = 1,0173
$$

$$
k_9 = \frac{y_9}{y_8} = \frac{93067}{85859} = 1,0840
$$

$$
k_{10} = \frac{y_{10}}{y_9} = \frac{98864}{93067} = 1,0623
$$

$$
k_{11} = \frac{y_{11}}{y_{10}} = \frac{103821}{98864} = 1,0501
$$

$$
k_{12} = \frac{y_{12}}{y_{11}} = \frac{104764}{103821} = 1,0091
$$

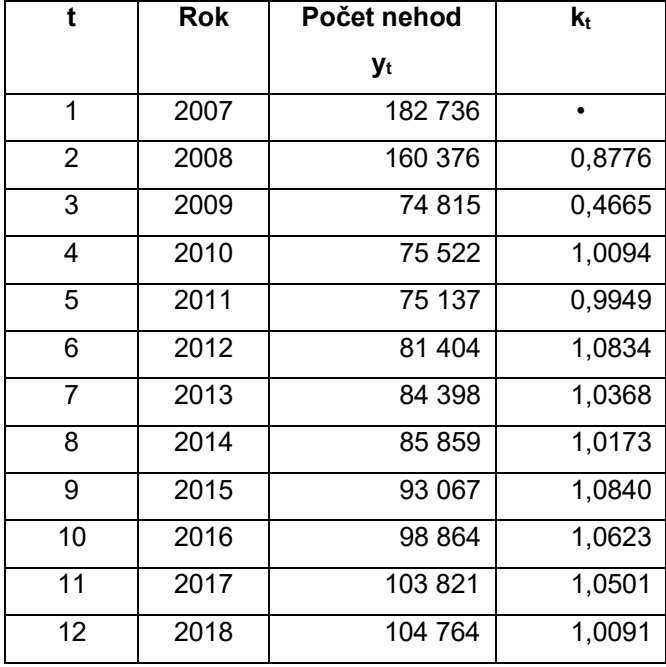

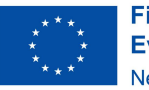

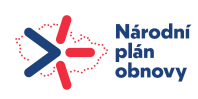

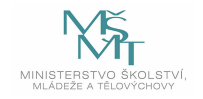

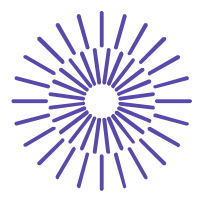

#### *Interpretace:*

Počet nehod v ČR se v roce 2008 snížil oproti roku 2007 o 12,24 % (0,8776\*100-100).

Počet nehod v ČR se v roce 2009 snížil oproti roku 2008 o 53,35 %.

Počet nehod v ČR se v roce 2010 zvýšil oproti roku 2009 o 0,94 %.

Počet nehod v ČR se v roce 2011 snížil oproti roku 2010 o 0,51 %.

Počet nehod v ČR se v roce 2012 zvýšil oproti roku 2011 o 8,34 %.

atp.

d) Průměrný koeficient růstu je konstruován jako geometrický průměr koeficientů růstu. Lze ale také vypočítat jako n-1ní odmocnina z podílu poslední a první hodnoty časové řady.

$$
\bar{\mathbf{k}} = \sqrt[n-1]{\mathbf{k}_2 \cdot \mathbf{k}_3 \cdot \ldots \cdot \mathbf{k}_n}
$$

 $\overline{k} = \sqrt[11]{0,8776 \cdot 0,4665 \cdot 1,0094 \cdot ... \cdot 1,0091}} = 0,9507$ 

*NEBO*

$$
\bar{k} = \sqrt[n-1]{\frac{y_n}{y_1}}
$$

$$
\overline{\mathbf{k}} = \sqrt[11]{\frac{104764}{182736}} = 0.9507
$$

#### *Interpretace:*

Počet nehod v ČR se v letech 2007-2018 v průměru snížil o 4,93 %.

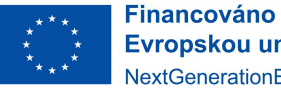

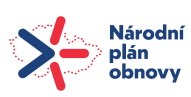

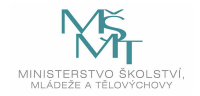

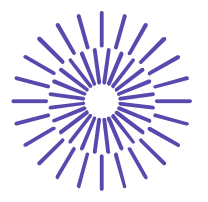

#### *Druhé a třetí diference*

Druhé diference jsou definovány jako rozdíl sousedních prvních diferencí.

$$
\Delta_t^{(2)} = \Delta_t^{(1)} - \Delta_{t-1}^{(1)}
$$

První dva údaje není možné z dat, která máme k dispozici, vypočítat, proto opět píšeme do prvních dvou řádků puntík. Další hodnoty vypočítáme následovně:

$$
\Delta_3^{(2)} = \Delta_3^{(1)} - \Delta_2^{(1)} = -85561 - (-22360) = -63201
$$
  
\n
$$
\Delta_4^{(2)} = \Delta_4^{(1)} - \Delta_3^{(1)} = 707 - (-85561) = 86268
$$
  
\n
$$
\Delta_5^{(2)} = \Delta_5^{(1)} - \Delta_4^{(1)} = -385 - 707 = -1092
$$
  
\n
$$
\Delta_6^{(2)} = \Delta_6^{(1)} - \Delta_5^{(1)} = 6267 - (-385) = 6652
$$
  
\n
$$
\Delta_7^{(2)} = \Delta_7^{(1)} - \Delta_6^{(1)} = 2994 - 6267 = -3273
$$
  
\n
$$
\Delta_8^{(2)} = \Delta_8^{(1)} - \Delta_7^{(1)} = 1461 - 2994 = -1533
$$
  
\n
$$
\Delta_9^{(2)} = \Delta_9^{(1)} - \Delta_8^{(1)} = 7208 - 1461 = 5747
$$
  
\n
$$
\Delta_{10}^{(2)} = \Delta_{10}^{(1)} - \Delta_{9}^{(1)} = 5797 - 7208 = -1411
$$
  
\n
$$
\Delta_{11}^{(2)} = \Delta_{11}^{(1)} - \Delta_{10}^{(1)} = 4957 - 5797 = -840
$$
  
\n
$$
\Delta_{12}^{(2)} = \Delta_{12}^{(1)} - \Delta_{11}^{(1)} = 104764 - 103821 = -4014
$$

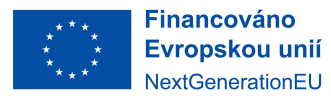

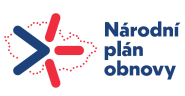

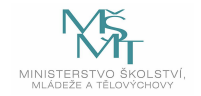

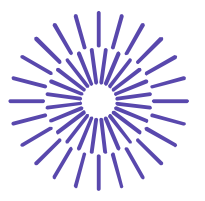

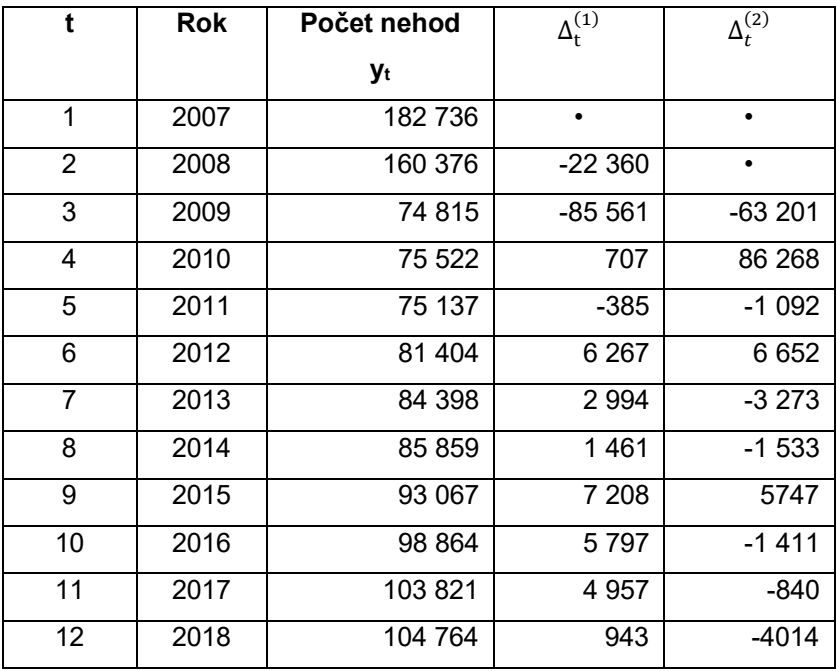

Třetí diference jsou definovány jako rozdíl sousedních druhých diferencí.

$$
\Delta_t^{(3)} = \Delta_t^{(2)} - \Delta_{t-1}^{(2)}
$$

První tři údaje není možné z dat, která máme k dispozici, vypočítat, proto opět píšeme do prvních tří řádků puntík. Další hodnoty už je možné spočítat.

 $\Delta_4^{(3)} = \Delta_4^{(2)} - \Delta_3^{(2)} = 86268 - (-63201) = 149469$  $\Delta_5^{(3)} = \Delta_5^{(2)} - \Delta_4^{(2)} = -1092 - 86268 = -87360$  $\Delta_6^{(3)} = \Delta_6^{(2)} - \Delta_5^{(2)} = 6652 - (-1092) = 7744$  $\Delta_7^{(3)} = \Delta_7^{(2)} - \Delta_6^{(2)} = -3275 - 6652 = -9925$  $\Delta_8^{(3)} = \Delta_8^{(2)} - \Delta_7^{(2)} = -1533 - (-3275) = 1740$  $\Delta_9^{(3)} = \Delta_9^{(2)} - \Delta_8^{(2)} = 5747 - (-1533) = 7280$ 

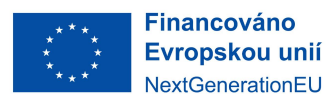

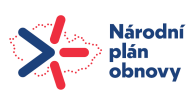

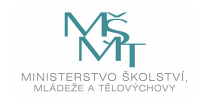

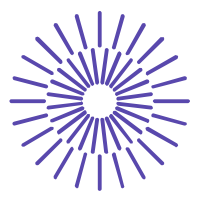

$$
\Delta_{10}^{(3)} = \Delta_{10}^{(2)} - \Delta_{9}^{(2)} = -1411 - 5747 = -7158
$$
  

$$
\Delta_{10}^{(3)} = \Delta_{10}^{(2)} - \Delta_{12}^{(2)} - 940 - (-1411) = 571
$$

$$
\Delta_{11} = \Delta_{11} - \Delta_{10} = -840 - (-1411) = 571
$$

$$
\Delta_{12}^{(3)} = \Delta_{12}^{(2)} - \Delta_{11}^{(2)} = -4014 - (-840) = -3174
$$

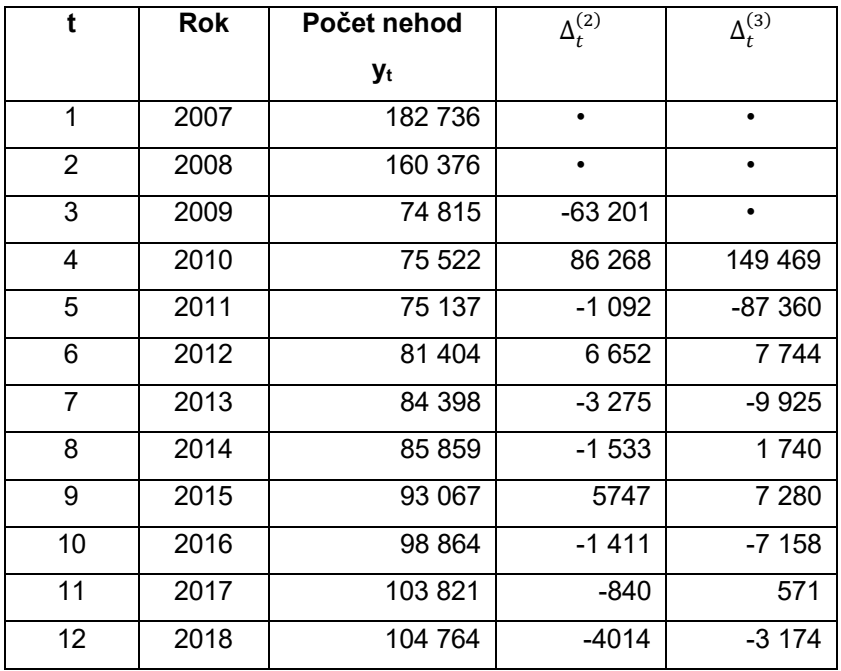

Druhé a třetí diference se využívají při hledání vhodného modelu trendu (je předmětem následujícího tématu).

#### *Řešení v SPSS*

Data o počtu nehod vložíme pod sebe do jednoho sloupce:

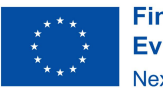

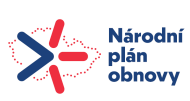

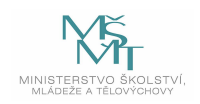

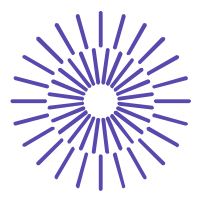

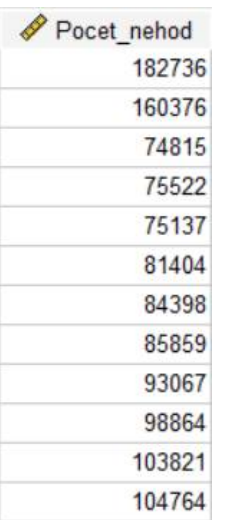

Zvolíme Transform – Create Time Series a vstupní panel vyplníme následovně:

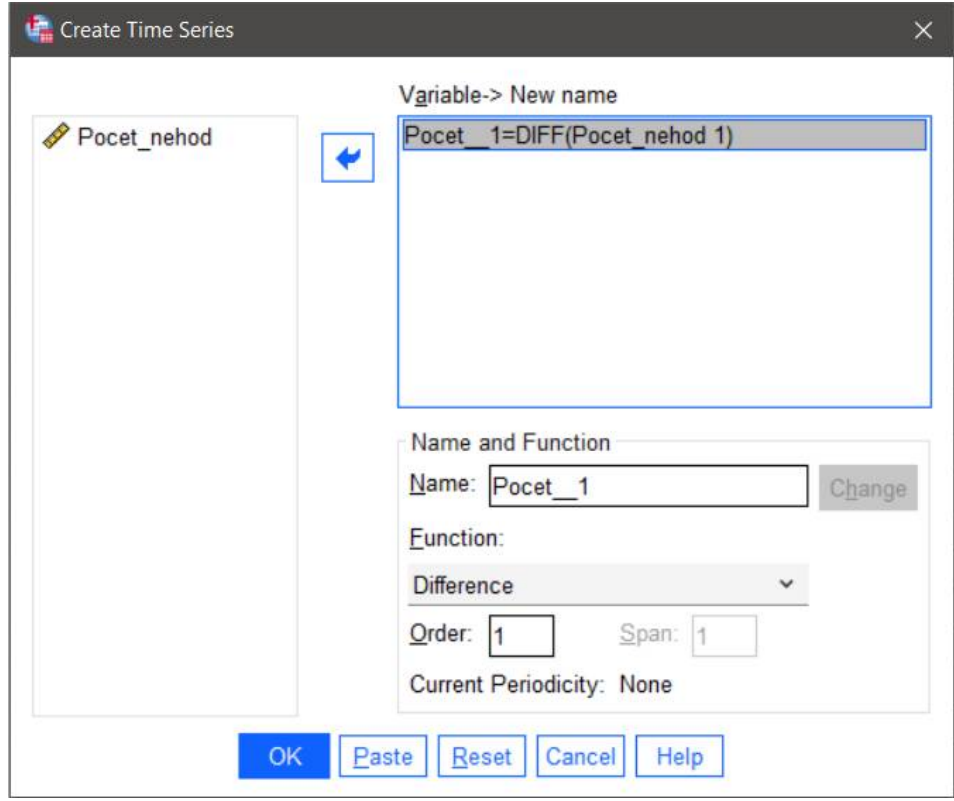

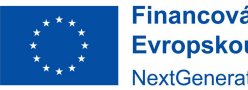

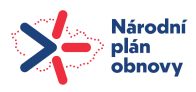

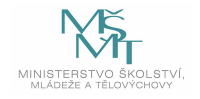

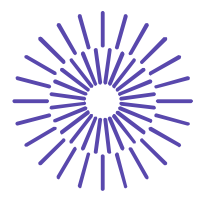

Jméno nové proměnné, která se nám zapíše do nového sloupce, se generuje automaticky. K výpočtu prvních diferencí slouží funkce *Difference*. Hodnoty prvních diferencí se zobrazí do nového sloupce vedle původní proměnné:

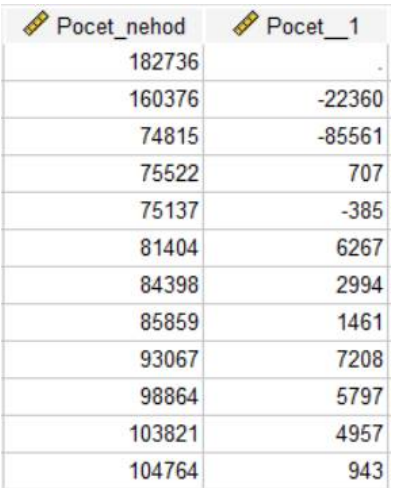

Hodnoty druhých diferencí zjistíme obdobně. Zvolíme opět Transform – Create Time Series a vstupní panel vyplníme takto:

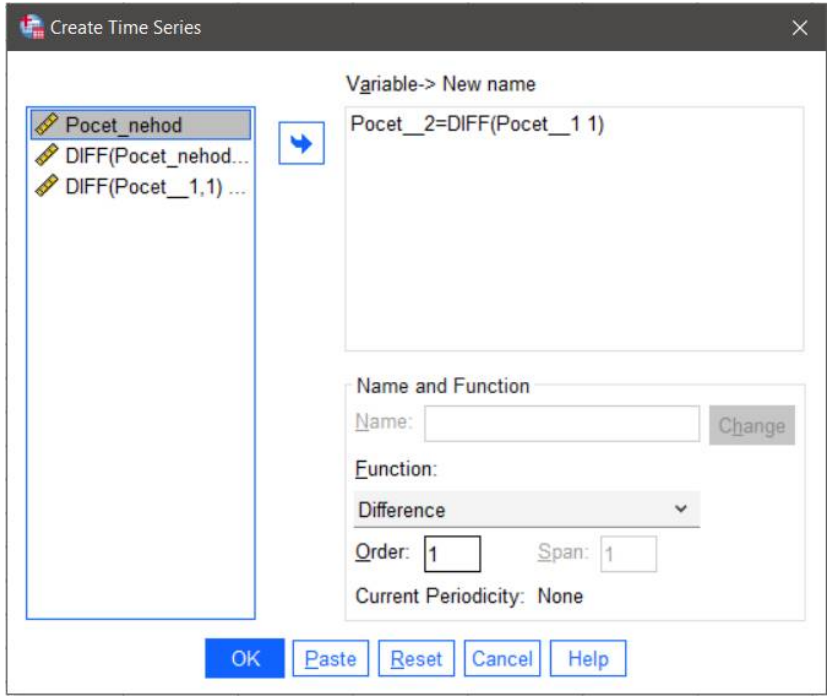

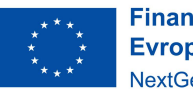

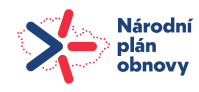

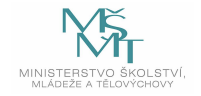

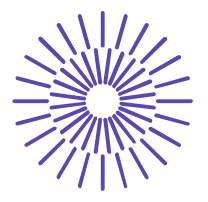

Poznámka: počítáme diference z proměnné DIFF\_Pocet\_nehod… (diference z prvních diferencí) a název nové vygenerované proměnné změníme na Pocet\_\_2. Druhé diference se objeví v novém sloupečku v datovém listu vedle prvních diferencí:

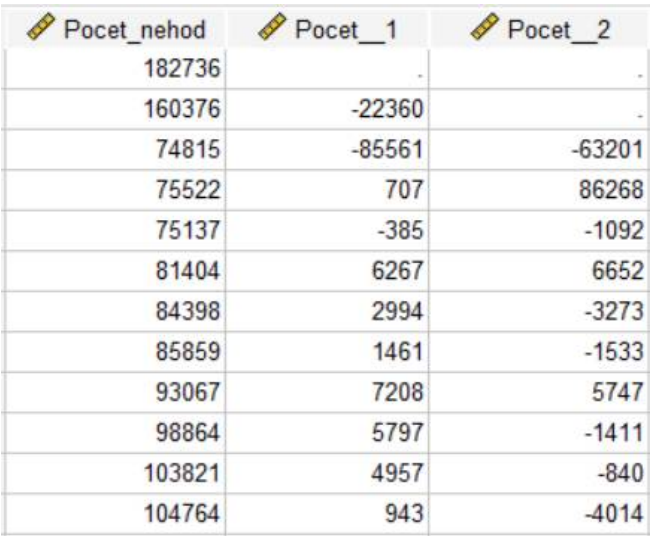

Podobně bychom postupovali i při výpočtu třetích diferencí, jen za vstupní proměnnou bychom dosadili druhé diference.

Pro výpočet průměrného absolutního přírůstku je potřeba zvolit Analyze – Descriptive Statistics – Frequencies. Vstupní panel vyplníme takto:

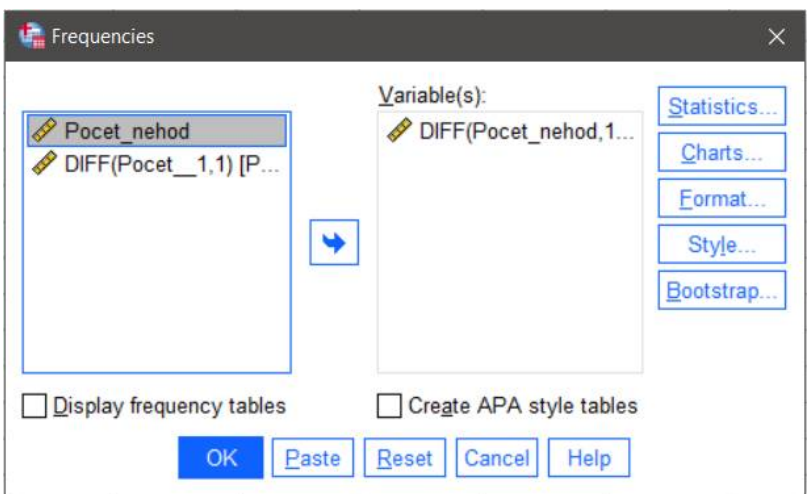

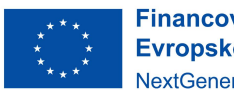

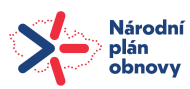

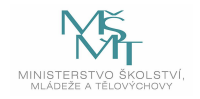

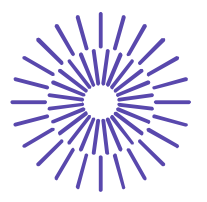

Víme, že průměrný absolutní přírůstek je aritmetickým průměrem prvních diferencí, proto v tlačítkové volbě *Statistics* vybereme položku **Mean**:

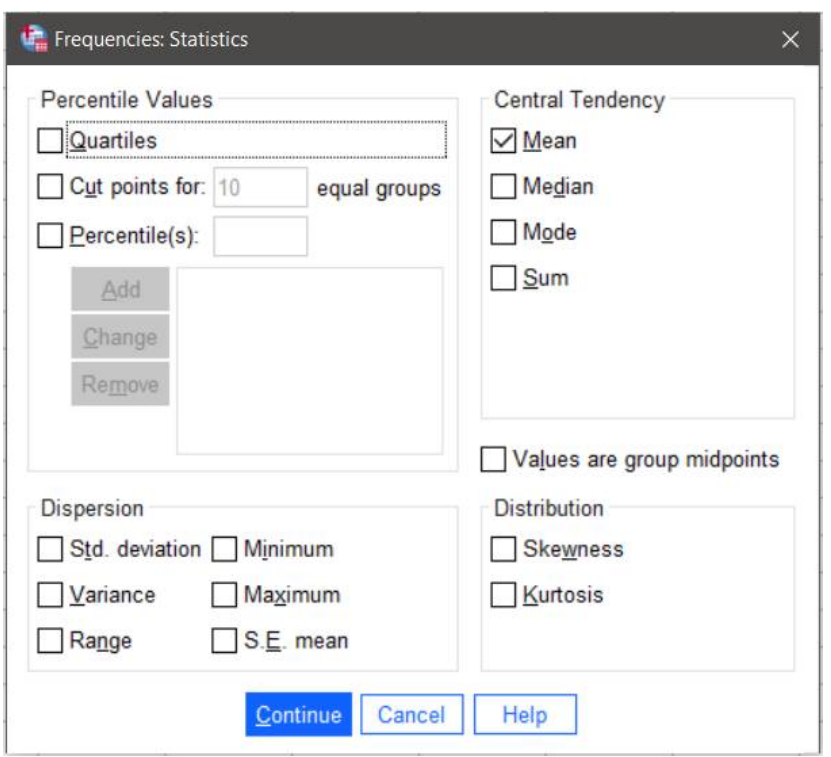

Ve výstupu odečteme hodnotu průměrného absolutního přírůstku pod označením Mean:

#### **Statistics**

DIFF(Pocet\_nehod,1)

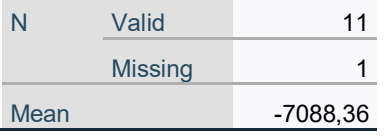

Výpočet meziročních koeficientů růstu a průměrného koeficientu růstu není v SPSS zakomponován.

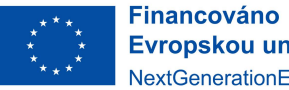

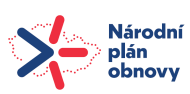

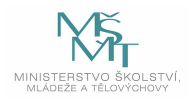